# **Single-cyle υλοποίηση:**

Διάρκεια κύκλου ίση με τη μεγαλύτερη εντολή-worst case delay (εδώ η lw) = *χαμηλή απόδοση!*

Αντιβαίνει με αρχή: Κάνε την πιο απλή περίπτωση γρήγορη (ίσως και εις βάρος των πιο «σύνθετων» περιπτώσεων π.χ. (load 32bit constant to reg)).

Κάθε functional unit χρησιμοποιείται μια φορά σε κάθε κύκλο: ανάγκη για πολλαπλό hardware = *κόστος υλοποίησης!*

### **Λύση: Multicycle υλοποίηση**

Μικρότεροι κύκλοι ρολογιού, από τις καθυστερήσεις των επιμέρους functional units

*Ta σχήματα είναι από το βιβλίο COD2e/Patterson-Hennessy*

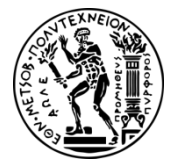

# **Multicycle υλοποίηση**

Διαιρούμε την εκτέλεση της κάθε εντολής σε βήματα ανάλογα με τον αριθμό των functional units που χρειάζεται

*Κάθε βήμα και ένας ξεχωριστός παλμός ρολογιού*

Όταν έχουμε multicycle υλοποίηση, μπορούμε το ίδιο functional unit να το χρησιμοποιήσουμε πολλές φορές στην ίδια εντολή, σε διαφορετικούς όμως κύκλους (οικονομία hardware)

*Οι εντολές διαρκούν μεταβλητό αριθμό κύκλων, άρα μπορούμε να κάνουμε την συνηθισμένη περίπτωση πιο γρήγορη*.

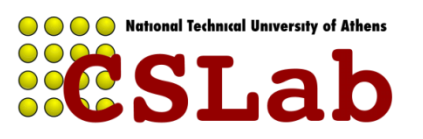

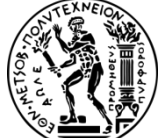

## **MIPS Datapath-Multicycle Implementation**

- 1. Χρησιμοποιούμε την ίδια memory unit τόσο για instructions όσο και για data
- 2. Χρησιμοποιούμε την ίδια ALU (αντί για μια ALU και δύο αθροιστές PC+4 και PC+4+address\_offset)
- 3. Μετά από κάθε functional unit υπάρχουν καταχωρητές που κρατάνε το αποτέλεσμα μέχρις ότου το πάρει το επόμενο functional unit (στον επόμενο κύκλο)

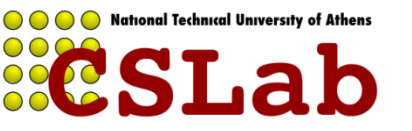

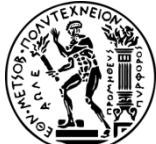

## **Multicycle Datapath:**

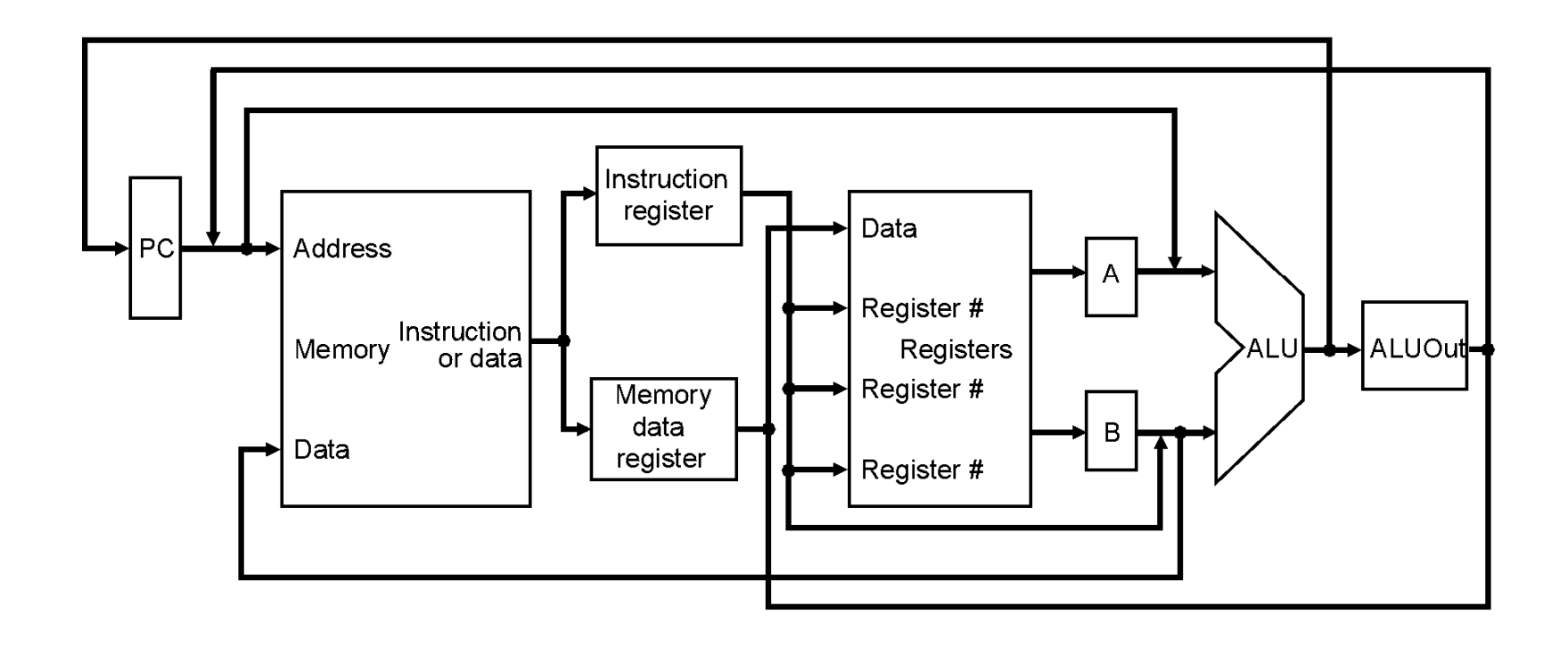

## Επιπλέον καταχωρητές: IR, MDR, A, B και ALUOut

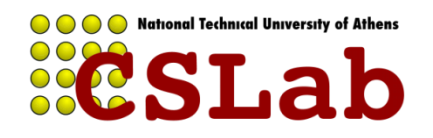

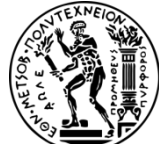

cslab@ntua 2015-2016 4

Υπόθεση:

*«Σε κάθε κύκλο ρολογιού μπορεί να γίνει ένα από τα παρακάτω*»

**Memory access Register file access (read or write) ALU op**

Οτιδήποτε παράγεται από αυτές τις μονάδες,σώζεται σε temporary register

Temporary registers μεταξύ των λειτουργικών μονάδων:  $-IR$ 

- –MDR
- –ALUOut
- –A, B (έξοδος register file)

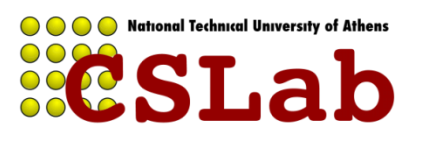

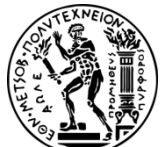

Θα χρησιμοποιηθούν από την ίδια εντολή σε επόμενους κύκλους:

*Σώζονται σε temporary registers*

Θα χρησιμοποιηθούν από επόμενες εντολές:

*Σώζονται σε:* •*register file,*  •*memory,*  •*PC Programmer visible state elements*

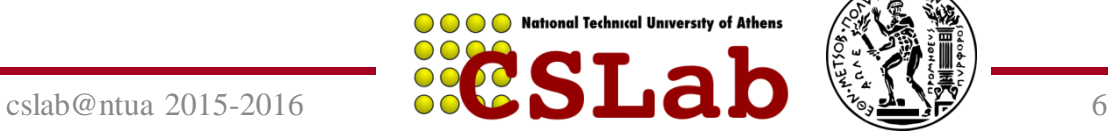

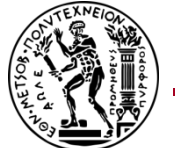

ΔΕΔΟΜΕΝΑ που:

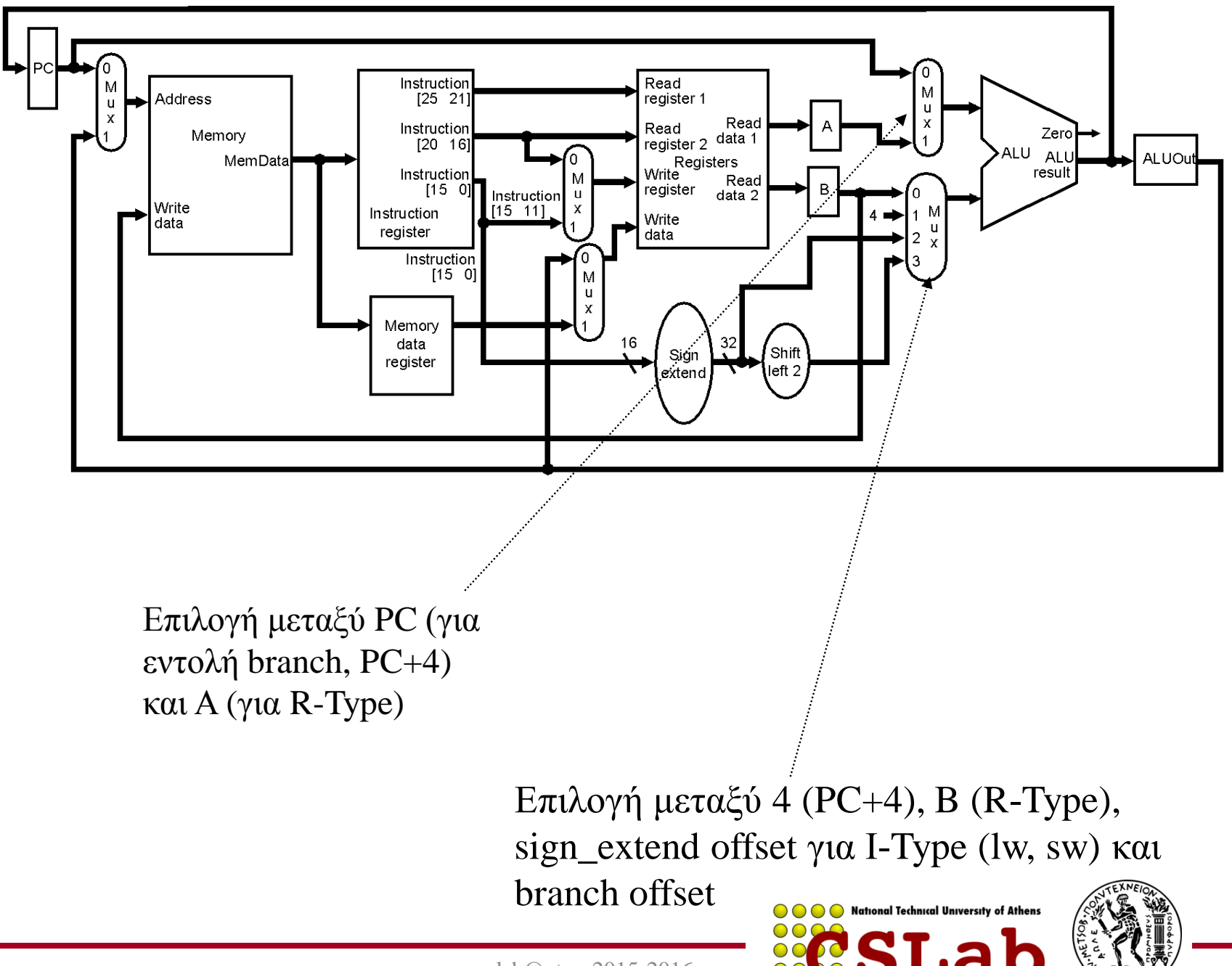

cslab@ntua 2015-2016 7

#### **Single-cycle datapath:**

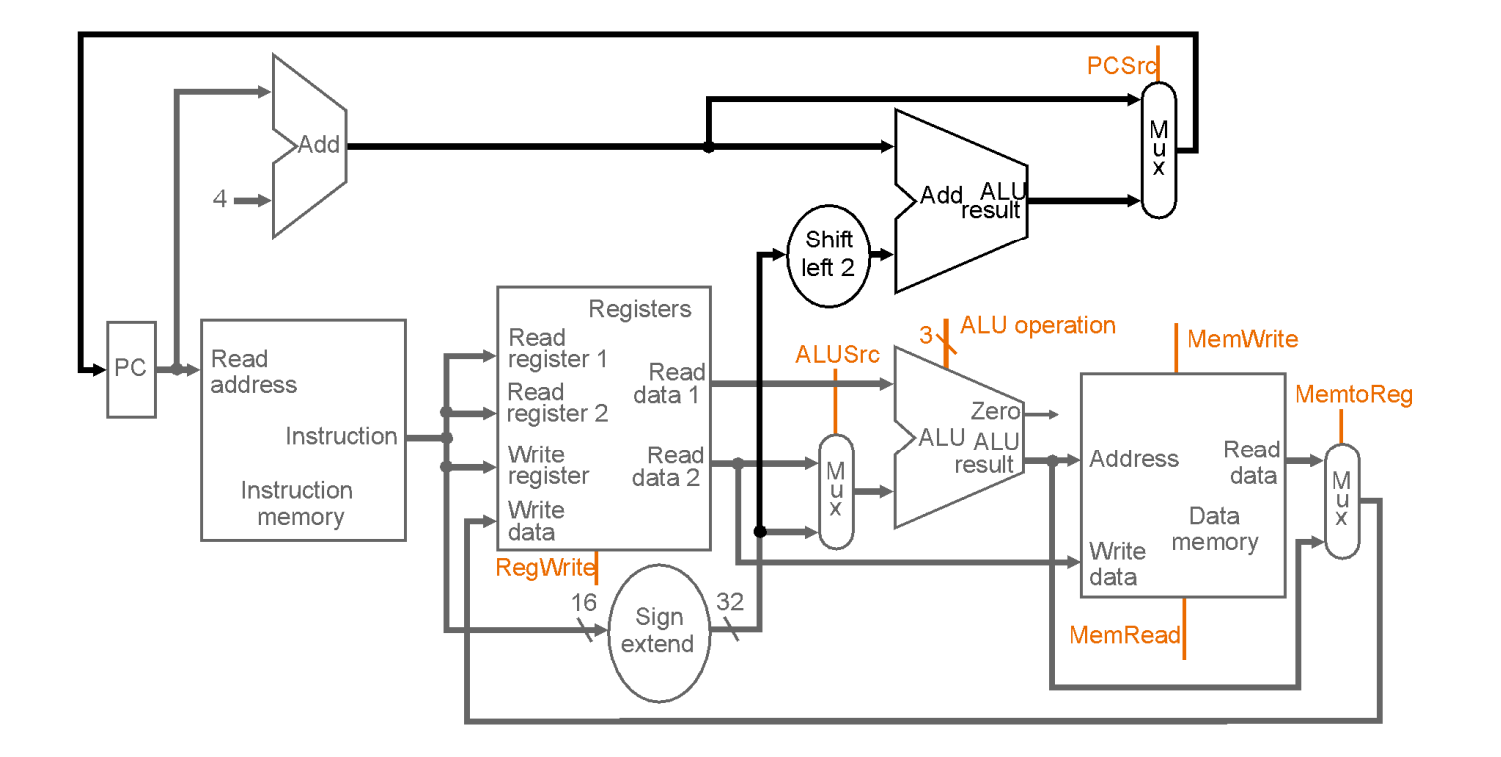

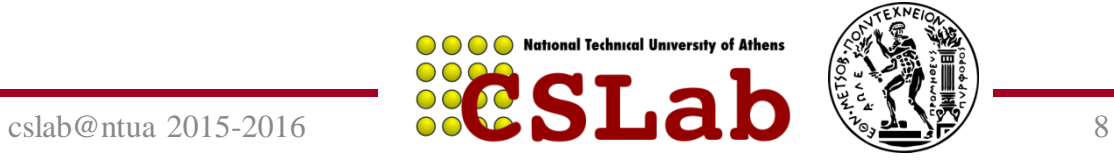

**Διαίρεση της εκτέλεσης κάθε εντολής σε πολλαπλούς κύκλους:**

# 1. Instruction Fetch

«Φέρε την εντολή από τη μνήμη και υπολόγισε τα διεύθυνση ανάκλησης για την επόμενη εντολή»

 $IR = Memory[PC];$ 

 $PC = PC + 4$ :

# 2. Instruction decode and register fetch (reg. File read)

«Διάβασε τους καταχωρητές rs και rt και αποθήκευσέ τους στους Α και Β αντίστοιχα»

 $A = Reg[IR[25-21]]$ ;

 $B = Reg[IR[20-16]]$ ;

ALUOut=PC + (sign-extend (IR[15-0] << 2);

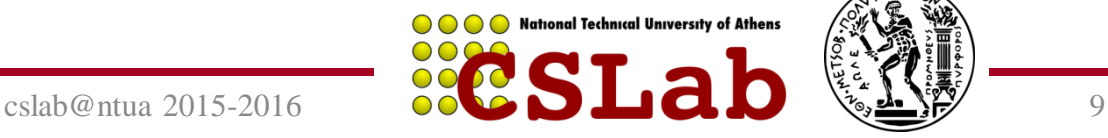

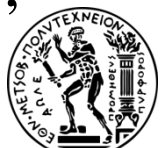

# 2. Instruction decode and register fetch (reg. File read)

Οι Α και Β «γεμίζουν» σε κάθε κύκλο! Πάντα ο IR περιέχει την εντολή από την αρχή μέχρι το τέλος!

Στο βήμα αυτό υπολογίζεται και η διεύθυνση «πιθανού» άλματος και αποθηκεύεται στο καταχωρητή ALUOut (αν πρόκειται για εντολή branch)

# **Οι δύο παραπάνω λειτουργίες γίνονται ταυτόχρονα**

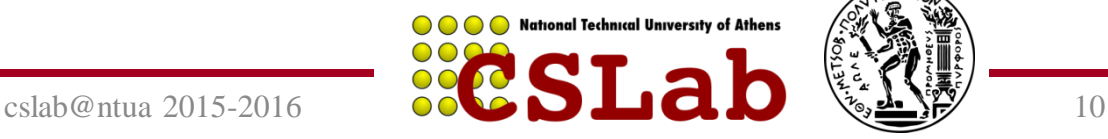

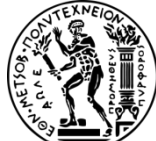

**..συνέχεια:**

3. Execution, memory address computation or branch completion

*Εδώ για πρώτη φόρα, παίζει ρόλο τι είδους εντολή έχουμε*

a) Memory Reference:

ALUOut=A+sign-extend (IR[15-0]);

b) Arithmetic-Logical:

ALUOut=A op B;

c) Branch:

If  $(A=B) PC = ALUOut;$ 

d) Jump:

 $PC = PC[31-28] || (IR[25-0] << 2);$ 

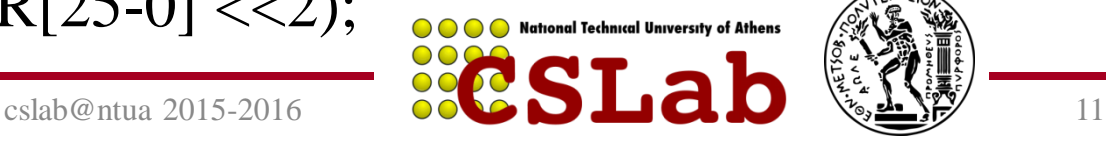

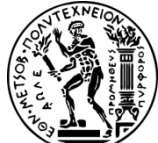

4. Memory Access or R-Type instruction completion

a) Memory Reference:

MDR = Memory [ALUOut]; ή Memory [ALUOut] = Β;

«διάβασε από τη διεύθυνση που έχει σχηματιστεί στον ALUOut και αποθήκευσε στον MDR (load)» «διάβασε το B (που πάντα έχει τον destination reg rt) και αποθήκευσέ το στη μνήμη με δνση ALUOut ή

β) Arithmetic-Logical:

 $Reg[IR[15-11]] = ALUOut;$ 

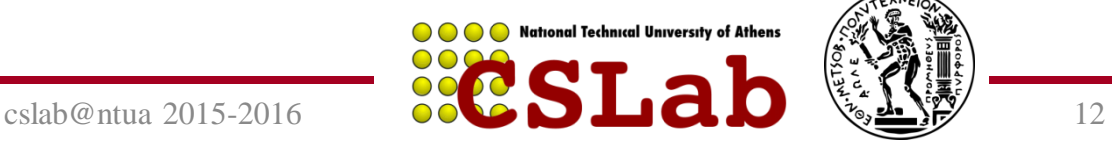

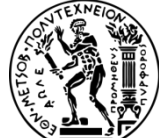

Είναι πάντα το

ίδιο, σε όλους

τους κύκλους!

# 5. Memory read completion (write back step)

 $[Reg[IR[20-16]] = MDR;$ 

«Γράψε πίσω τα data που είχαν την προηγούμενη φάση αποθηκευτεί στον MDR, στο register file»

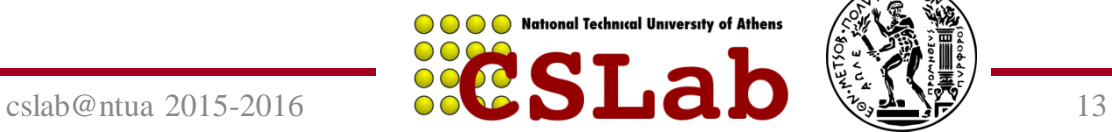

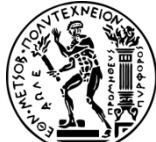

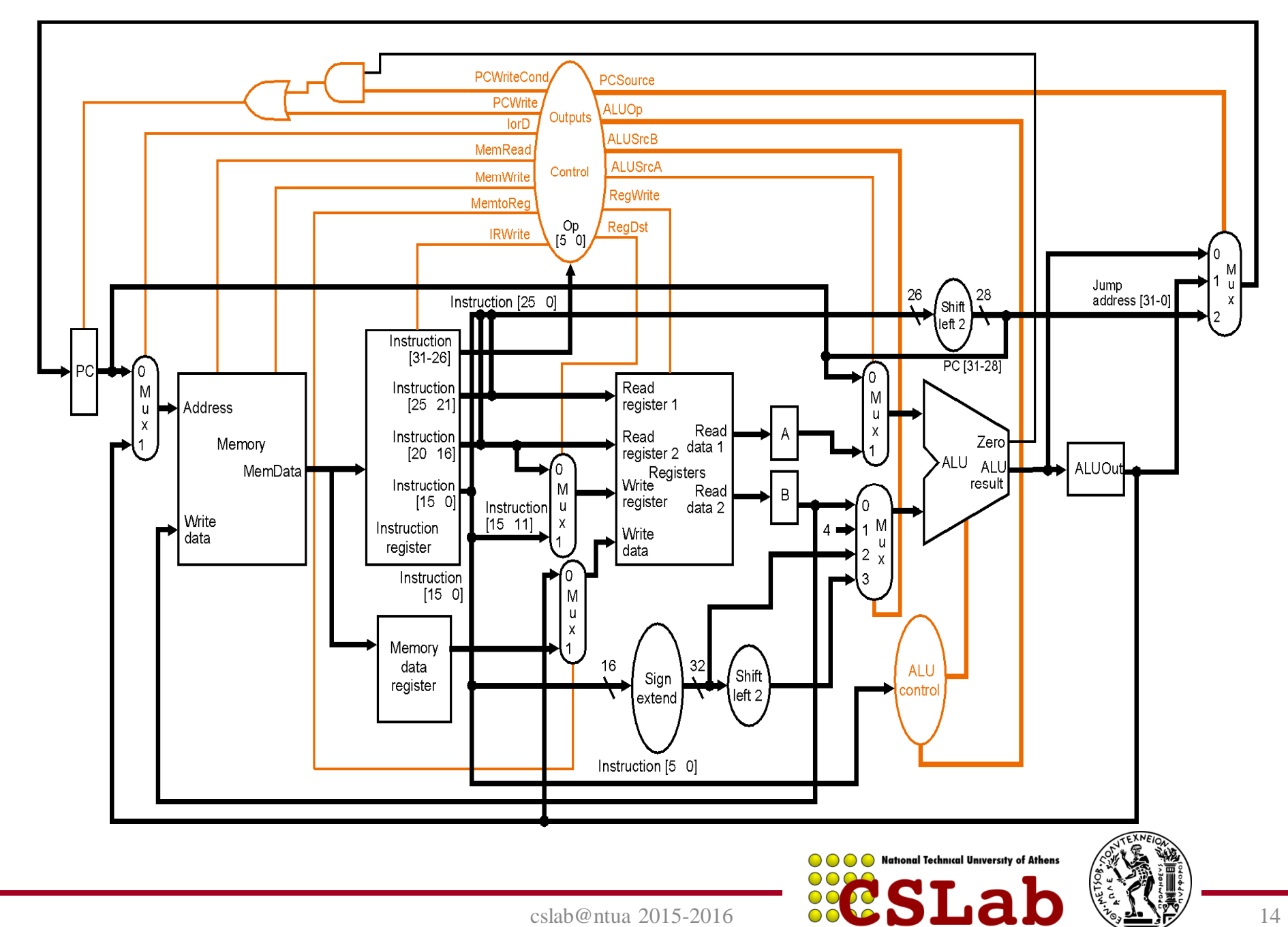